# **Prima Sakuntabhai**

*A Dot*, 2016 Vitrine covered from the inside with black paper, ½ " hole cut

#### **Prima Sakuntabhai**

*Buried Human Skulls*, 2016 Vitrine covered from the inside with wood and marble contact sheets

# **Prima Sakuntabhai**

*Architectural Styles*, 2016 Vitrines, ink jet prints on transparency, light source

## **Prima Sakuntabhai**

*Lines and Borders*, 2016 Digital print on matte paper, two-way mirror

## **Prima Sakuntabhai**

*Untitled*, 2016 Post-it notes, map pins and push pins drawing the line of US-Mexico border

**The Sculpture of Palenque Volume I, The Temple of the Inscriptions**

By Merle Greene Robertson

#### BOOKS ON DISPLAY

**Structure of the visual book** by Keith A. Smith

**Jens F.** by Collier Schorr

**Hotel Oracle** by Jason Fulford

**Raising frogs for \$\$\$** by Jason Fulford

**Pictures From Home** by Larry Sultan

**If one thing matters, everything matters** by Wolfgang Tillmans

**Yosemite in time: ice ages, tree clocks, ghost rivers** by Mark Klett

**Bird** by Roni Horn

**Chewing gum and chocolate** by Shomei Tomatsu

**David Hilliard: photographs** by David Hilliard

**Candida Hofer: libraries** by Candida Hofer

**The last pictures** by Trevor Paglen

**Daido Moriyama: Shinjuku** by Daido Moriyama

**Where we've been. Where we're going. Why?** by Aspen Mays and Dan Boardmen

**Self publish, be happy: a DIY photobook manual and manifesto** by Bruno Ceschel

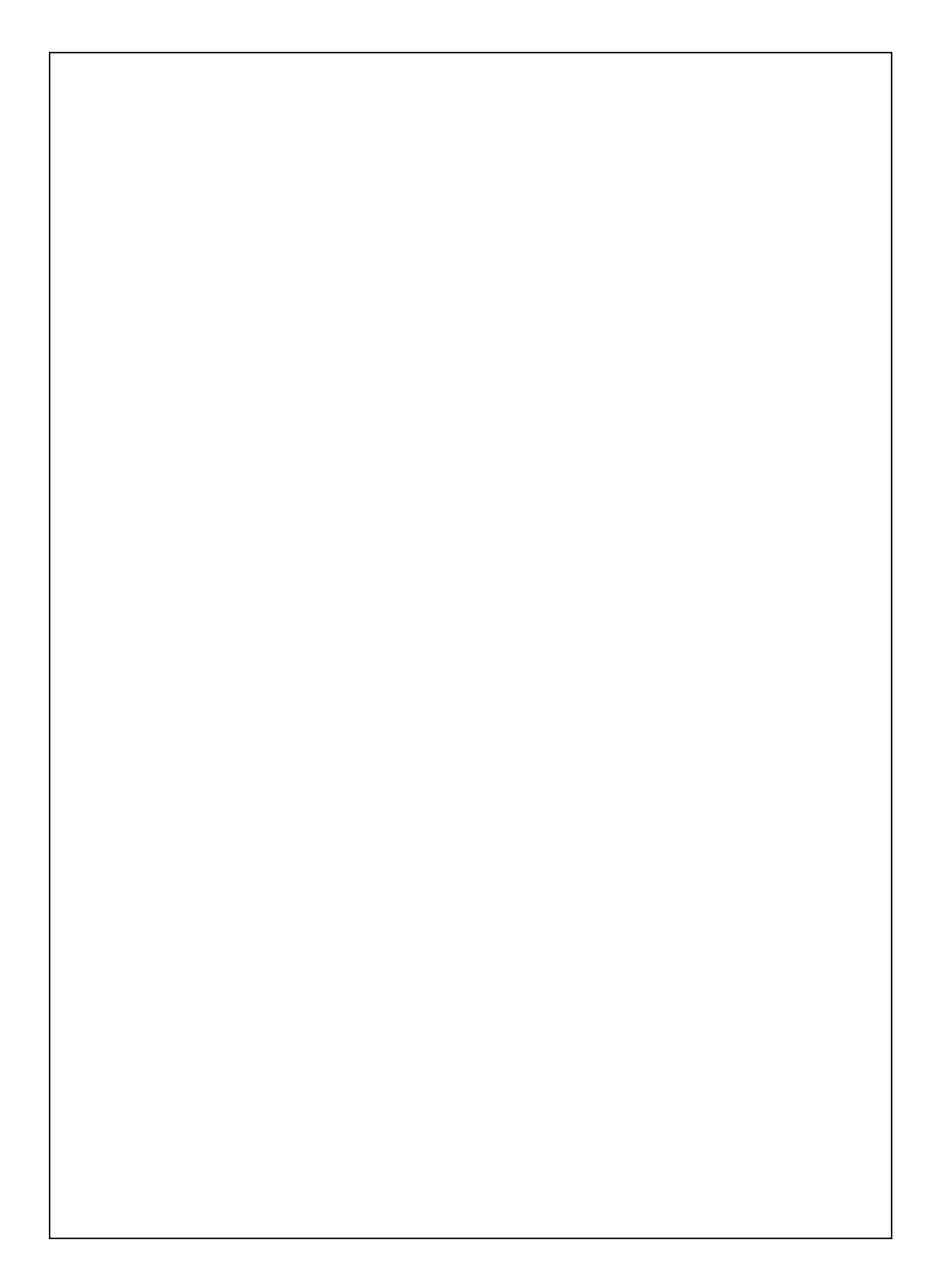

**Turn on to view.**